## SAP ABAP table VICDCOND TAB TEC {Conditions - Non-Key Fields}

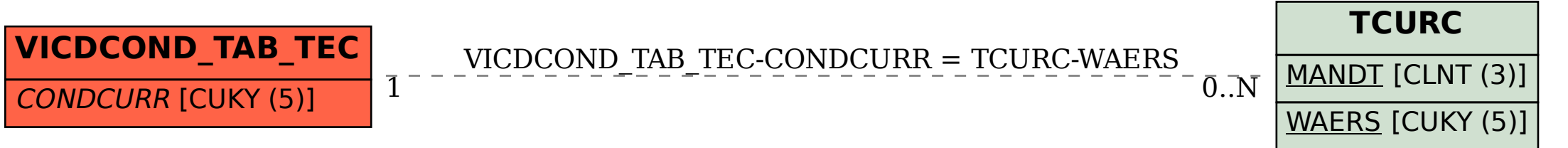